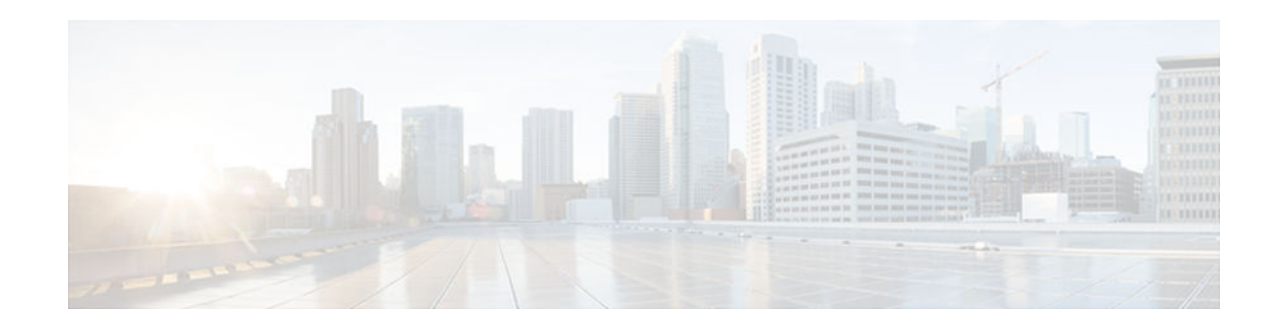

# **IP over IPv6 Tunnels**

### **Last Updated: November 1, 2012**

IPv6 supports IP over IPv6 tunnels, which includes the following:

- Overlay tunneling—Encapsulates IPv6 packets in IPv4 packets for delivery across an IPv4 infrastructure (a core network or the Interne)t. By using overlay tunnels, you can communicate with isolated IPv6 networks without upgrading the IPv4 infrastructure between them.
- IPv6 manually configured tunnels—A manually configured tunnel is equivalent to a permanent link between two IPv6 domains over an IPv4 backbone. The primary use is for stable connections that require regular secure communication between two edge devices or between an end system and an edge device, or for connection to remote IPv6 networks.
- Generic routing encapsulation (GRE) IPv4 tunnel support for IPv6 traffic—IPv6 traffic can be carried over IPv4 GRE tunnels using the standard GRE tunneling technique that is designed to provide the services to implement any standard point-to-point encapsulation scheme. The primary use of GRE tunnels is for stable connections that require regular secure communication between two edge devices or between an edge device and an end system. The edge devices and the end systems must be dualstack implementations.
- GRE support over IPv6 transport—GRE has a protocol field that identifies the passenger protocol. GRE tunnels allow Intermediate System-to-Intermediate System (IS-IS) or IPv6 to be specified as a passenger protocol, which allows both IS-IS and IPv6 traffic to run over the same tunnel.
- Finding Feature Information, page 1
- [Information About IP over IPv6 Tunnels, page 2](#page-1-0)
- [How to Configure IP over IPv6 Tunnels, page 5](#page-4-0)
- [Configuration Examples for IP over IPv6 Tunnels, page 9](#page-8-0)
- [Additional References, page 10](#page-9-0)
- [Feature Information for IP over IPv6 Tunnels, page 10](#page-9-0)

# **Finding Feature Information**

Your software release may not support all the features documented in this module. For the latest caveats and feature information, see [Bug Search Tool](http://www.cisco.com/cisco/psn/bssprt/bss) and the release notes for your platform and software release. To find information about the features documented in this module, and to see a list of the releases in which each feature is supported, see the feature information table at the end of this module.

# $\cdot$ l $\cdot$ l $\cdot$ **CISCO**

Use Cisco Feature Navigator to find information about platform support and Cisco software image support. To access Cisco Feature Navigator, go to [www.cisco.com/go/cfn.](http://www.cisco.com/go/cfn) An account on Cisco.com is not required.

# <span id="page-1-0"></span>**Information About IP over IPv6 Tunnels**

- Overlay Tunnels for IPv6, page 2
- [IPv6 Manually Configured Tunnels, page 4](#page-3-0)
- [GRE IPv4 Tunnel Support for IPv6 Traffic, page 4](#page-3-0)
- [GRE Support over IPv6 Transport, page 5](#page-4-0)

## **Overlay Tunnels for IPv6**

Overlay tunneling encapsulates IPv6 packets in IPv4 packets for delivery across an IPv4 infrastructure (a core network or the figure below). By using overlay tunnels, you can communicate with isolated IPv6 networks without upgrading the IPv4 infrastructure between them. Overlay tunnels can be configured between border devices or between a border device and a host; however, both tunnel endpoints must support both the IPv4 and IPv6 protocol stacks. IPv6 supports the following types of overlay tunneling mechanisms:

- Manual
- Generic routing encapsulation (GRE)
- IPv4-compatible
- 6to4
- Intrasite Automatic Tunnel Addressing Protocol (ISATAP)

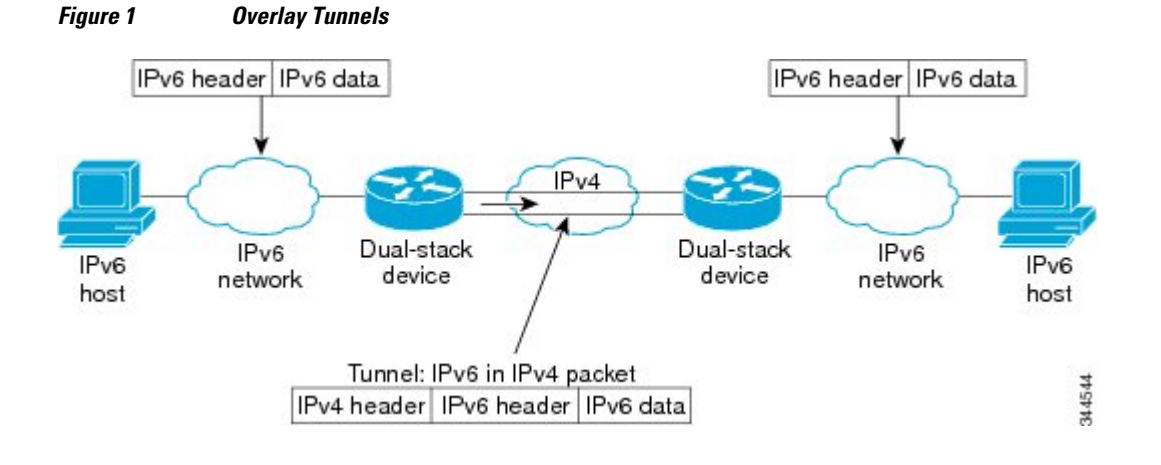

**Note** Overlay tunnels reduce the maximum transmission unit (MTU) of an interface by 20 octets (assuming that the basic IPv4 packet header does not contain optional fields). A network that uses overlay tunnels is difficult to troubleshoot. Therefore, overlay tunnels that connect isolated IPv6 networks should not be considered a final IPv6 network architecture. The use of overlay tunnels should be considered as a transition technique toward a network that supports both the IPv4 and IPv6 protocol stacks or just the IPv6 protocol stack.

#### **2**

Use the table below to help you determine which type of tunnel that you want to configure to carry IPv6 packets over an IPv4 network.

| <b>Tunneling Type</b>                  | <b>Suggested Usage</b>                                                                                            | <b>Usage Notes</b>                                                                            |
|----------------------------------------|----------------------------------------------------------------------------------------------------|-----------------------------------------------------------------------------------------------|
| Manual                                 | Simple point-to-point tunnels that Can carry IPv6 packets only.<br>can be used within a site or<br>between sites. |                                                                                               |
| GRE-compatible and IPv4-<br>compatible | Simple point-to-point tunnels that<br>can be used within a site or<br>between sites.                              | Can carry IPv6, Connectionless<br>Network Service (CLNS), and<br>many other types of packets. |
| IPv4-compatible                        | Point-to-multipoint tunnels.                                                                                      | Uses the $\frac{1}{96}$ prefix. We do not<br>recommend using this tunnel<br>type.             |
| 6 <sub>to4</sub>                       | Point-to-multipoint tunnels that<br>can be used to connect isolated<br>IP <sub>v</sub> 6 sites.                   | Sites use addresses from the<br>2002::/16 prefix.                                             |
| 6 <sub>RD</sub>                        | IPv6 service is provided to<br>customers over an IPv4 network<br>by using encapsulation of IPv6 in<br>IPv4.       | Prefixes can be from the SP's<br>own address block.                                           |
| <b>ISATAP</b>                          | Point-to-multipoint tunnels that<br>can be used to connect systems<br>within a site.                              | Sites can use any IPv6 unicast<br>addresses.                                                  |

*Table 1 Suggested Usage of Tunnel Types to Carry IPv6 Packets over an IPv4 Network*

Individual tunnel types are discussed in detail in this document. We recommend that you review and understand the information about the specific tunnel type that you want to implement. When you are familiar with the type of tunnel you need, see the table below for a summary of the tunnel configuration parameters that you may find useful.

#### *Table 2 Tunnel Configuration Parameters by Tunneling Type*

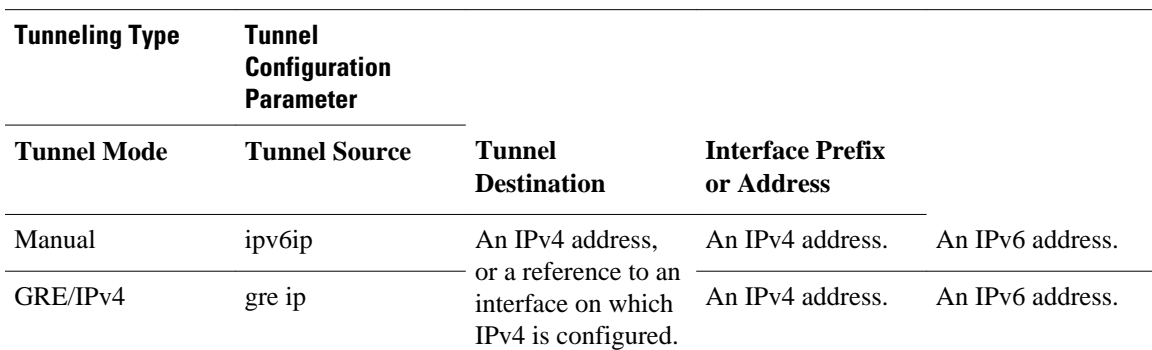

<span id="page-3-0"></span>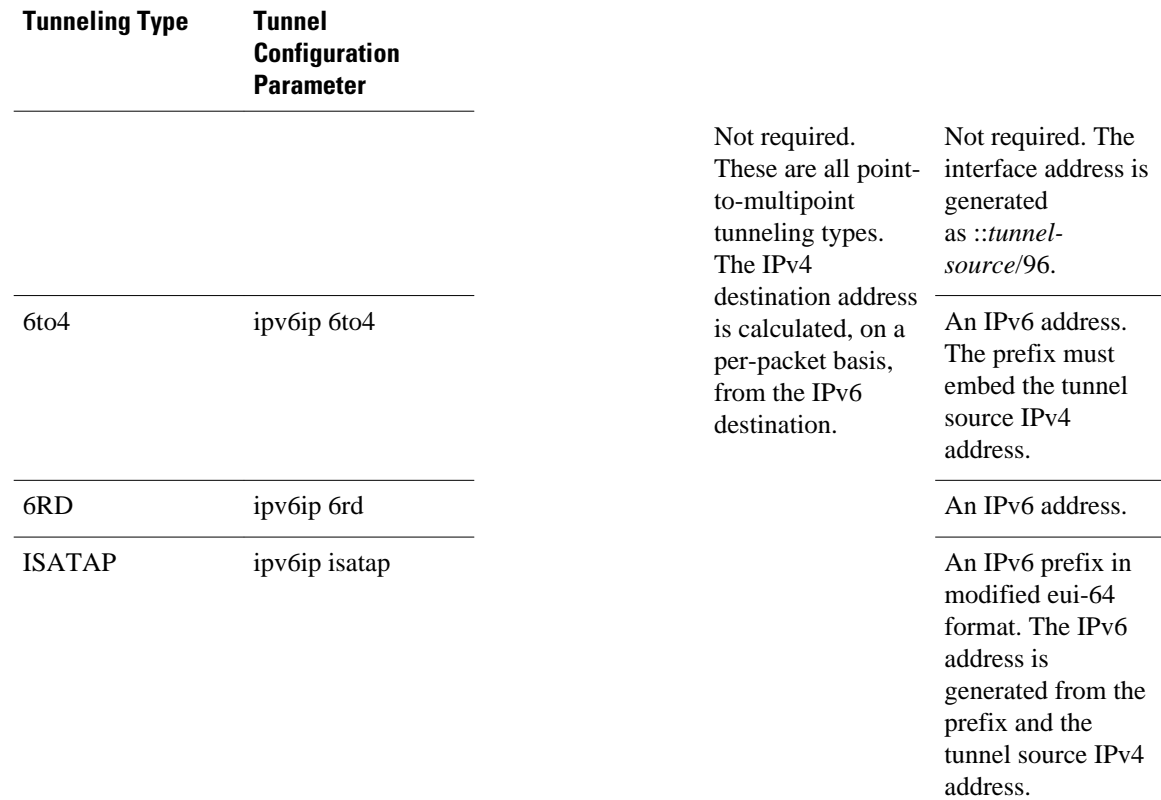

## **IPv6 Manually Configured Tunnels**

A manually configured tunnel is equivalent to a permanent link between two IPv6 domains over an IPv4 backbone. The primary use is for stable connections that require regular secure communication between two edge devices or between an end system and an edge device, or for connection to remote IPv6 networks.

An IPv6 address is manually configured on a tunnel interface, and manually configured IPv4 addresses are assigned to the tunnel source and the tunnel destination. The host or device at each end of a configured tunnel must support both the IPv4 and IPv6 protocol stacks. Manually configured tunnels can be configured between border devices or between a border device and a host. Cisco Express Forwarding switching can be used for IPv6 manually configured tunnels, or Cisco Express Forwarding switching can be disabled if process switching is needed.

## **GRE IPv4 Tunnel Support for IPv6 Traffic**

IPv6 traffic can be carried over IPv4 GRE tunnels using the standard GRE tunneling technique that is designed to provide the services to implement any standard point-to-point encapsulation scheme. As in IPv6 manually configured tunnels, GRE tunnels are links between two points, with a separate tunnel for each link. The tunnels are not tied to a specific passenger or transport protocol but, in this case, carry IPv6 as the passenger protocol with the GRE as the carrier protocol and IPv4 or IPv6 as the transport protocol.

The primary use of GRE tunnels is for stable connections that require regular secure communication between two edge devices or between an edge device and an end system. The edge devices and the end systems must be dual-stack implementations.

## <span id="page-4-0"></span>**GRE Support over IPv6 Transport**

GRE has a protocol field that identifies the passenger protocol. GRE tunnels allow Intermediate System-to-Intermediate System (IS-IS) or IPv6 to be specified as a passenger protocol, which allows both IS-IS and IPv6 traffic to run over the same tunnel. If GRE did not have a protocol field, it would be impossible to distinguish whether the tunnel was carrying IS-IS or IPv6 packets. The GRE protocol field makes it desirable to tunnel IS-IS and IPv6 inside GRE.

# **How to Configure IP over IPv6 Tunnels**

- Configuring Manual IPv6 Tunnels, page 5
- [Configuring GRE on IPv6 Tunnels, page 7](#page-6-0)

## **Configuring Manual IPv6 Tunnels**

With manually configured IPv6 tunnels, an IPv6 address is configured on a tunnel interface, and manually configured IPv4 addresses are assigned to the tunnel source and the tunnel destination. The host or device at each end of a configured tunnel must support both the IPv4 and IPv6 protocol stacks.

#### **SUMMARY STEPS**

- **1. enable**
- **2. configure terminal**
- **3. interface tunnel** *tunnel-number*
- **4.** Enter one of the following commands:
	- **ipv6 address** {*ipv6-address***/***prefix-length* | *prefix-name sub-bits***/***prefix-length*}
	- **ipv6 address** *ipv6-prefix***/***prefix-length* [**eui-64**]
- **5. tunnel source** {*ip-address* | *interface-type interface-number*}
- **6. tunnel destination** *ip-address*
- **7. tunnel mode ipv6ip**
- **8. end**

#### **DETAILED STEPS**

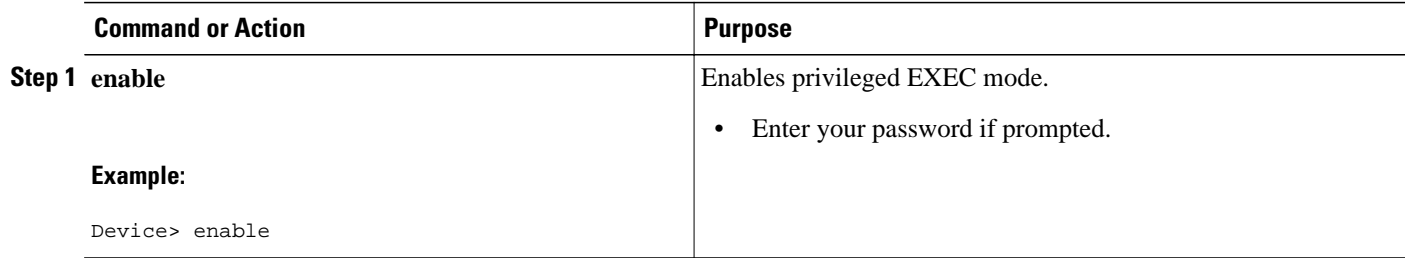

 $\overline{\phantom{a}}$ 

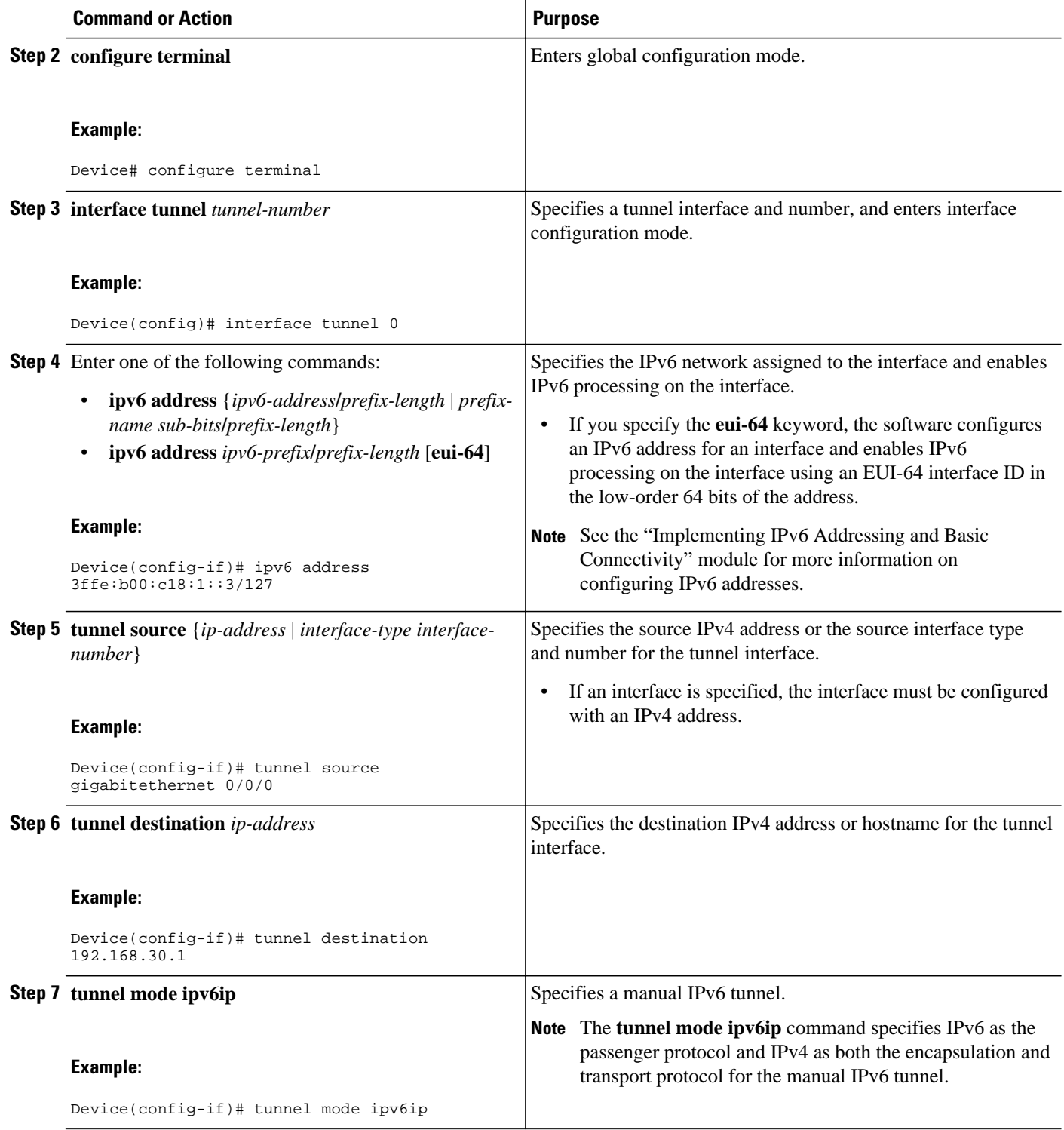

<span id="page-6-0"></span>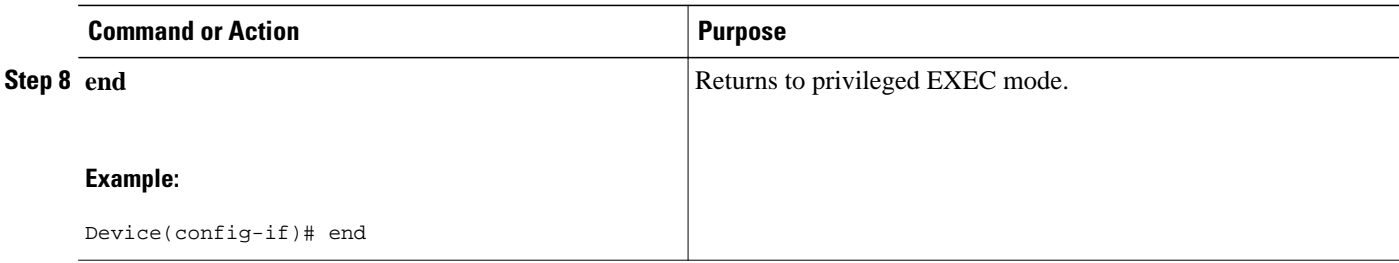

## **Configuring GRE on IPv6 Tunnels**

GRE tunnels can be configured to run over an IPv6 network layer and to transport IPv4 and IPv6 packets in IPv6 tunnels.

When GRE IPv6 tunnels are configured, IPv6 addresses are assigned to the tunnel source and the tunnel destination. The tunnel interface can have either IPv4 addresses or IPv6 addresses assigned (this is not shown in the task). The host or device at each end of a configured tunnel must support both the IPv4 and IPv6 protocol stacks.

#### **SUMMARY STEPS**

- **1. enable**
- **2. configure terminal**
- **3. interface tunnel** *tunnel-number*
- **4.** Enter one of the following commands:
	- **ipv6 address** {*ipv6-address***/***prefix-length* | *prefix-name sub-bits***/***prefix-length*}
	- **ipv6 address** *ipv6-prefix***/***prefix-length* [**eui-64**]
- **5. tunnel source** {*ip-address* | *ipv6-address* | *interface-type interface-number*}
- **6. tunnel destination** {*hostname* | *ip-address* | *ipv6-address*}
- **7. tunnel mode** {**aurp** | **cayman** | **dvmrp** | **eon** | **gre** | **gre multipoint** | **gre ipv6** | **ipip** [**decapsulate-any**] | **iptalk** | **ipv6** | **mpls** | **nos**}
- **8. end**

#### **DETAILED STEPS**

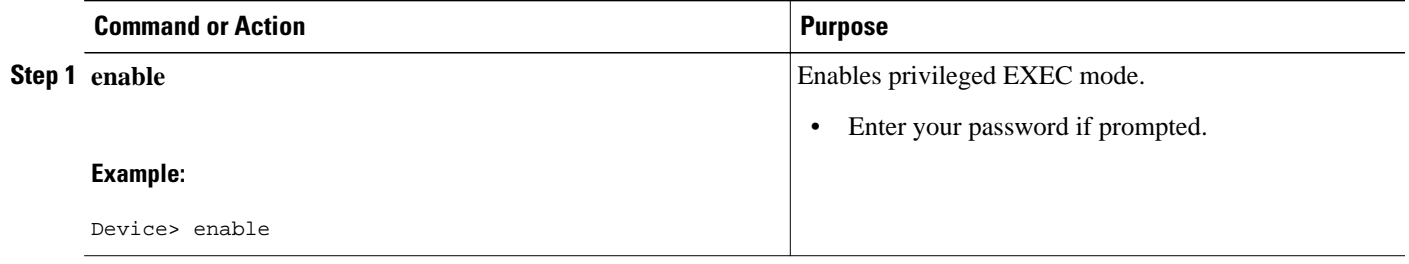

 $\overline{\phantom{a}}$ 

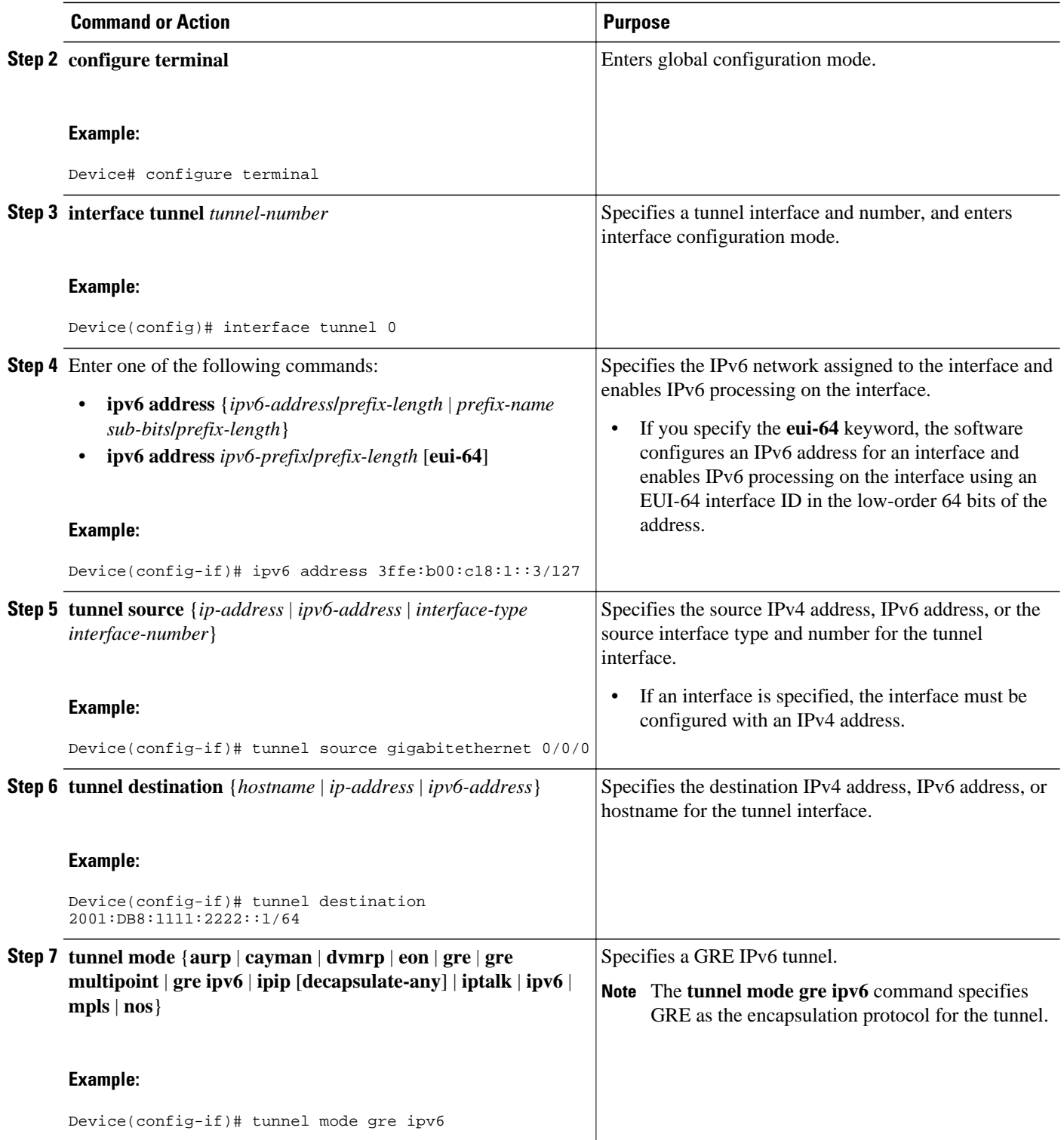

<span id="page-8-0"></span>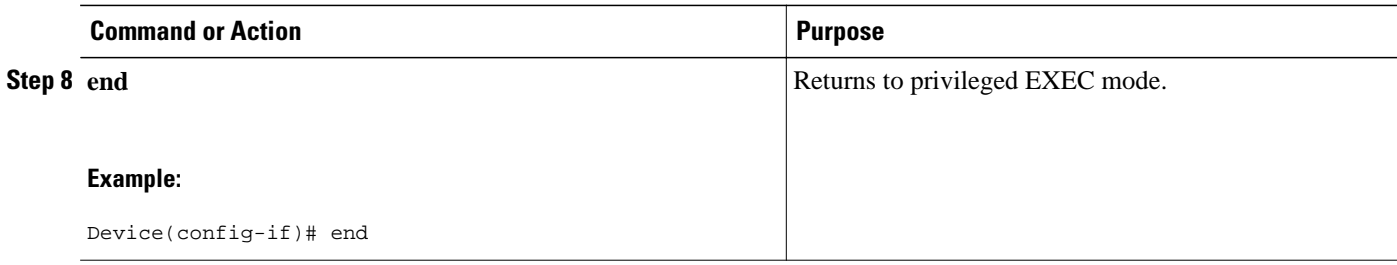

# **Configuration Examples for IP over IPv6 Tunnels**

- Example: Configuring Manual IPv6 Tunnels, page 9
- Example: Configuring GRE on IPv6 Tunnels, page 9

## **Example: Configuring Manual IPv6 Tunnels**

The following example shows how to manually configure an IPv6 tunnel between Device A and Device B. In the example, tunnel interface 0 for both Device A and Device B is manually configured with a global IPv6 address. The tunnel source and destination addresses are also manually configured.

#### **Device A**

```
Device(config)# interface GigabitEthernet 0/0/0
Device(config-if)# ip address 192.168.99.1 255.255.255.0
Device(config-if)# exit
Device(config-if)# interface tunnel 0
Device(config-if)# ipv6 address 2001:0db8:c18:1::3/126
Device(config-if)# tunnel source GigabitEthernet 0/0/0
Device(config-if)# tunnel destination 192.168.30.1
Device(config-if)# tunnel mode ipv6ip
Device(config-if)# end
```
#### **Device B**

```
Device(config)# interface GigabitEthernet 0/0/0
Device(config-if)# ip address 192.168.30.1 255.255.255.0
Device(config-if)# exit
Device(config-if)# interface tunnel 0
Device(config-if)# ipv6 address 2001:0db8:c18:1::2/126
Device(config-if)# tunnel source GigabitEthernet 0/0/0
Device(config-if)# tunnel destination 192.168.99.1
Device(config-if)# tunnel mode ipv6ip
Device(config-if)# end
```
### **Example: Configuring GRE on IPv6 Tunnels**

The following example shows how to configure a GRE tunnel over an IPv6 transport. Gigabit Ethernet interface 0/0/0 is configured with an IPv6 address, and this is the source address used by the tunnel interface. The destination IPv6 address of the tunnel is specified directly. In the following example, the tunnel carries both IPv4 and IS-IS traffic:

```
Device(config)# interface tunnel 0
Device(config-if)# ip address 10.1.1.1 255.255.255.0
```

```
Device(config-if)# ip router isis
Device(config-if)# tunnel source GigabitEthernet 0/0/0
Device(config-if)# tunnel destination 2001:DB8:1111:2222::1
Device(config-if)# tunnel mode gre ipv6
Device(config-if)# exit
Device(config)# interface FastEthernet 0/0
Device(config-if)# no ip address
Device(config-if)# ipv6 address 2001:DB8:1111:1111::1/64
Device(config-if)# exit
Device(config)# router isis
Device(config-router)# net 49.0001.0000.0000.000a.00
```
# **Additional References**

#### **Related Documents**

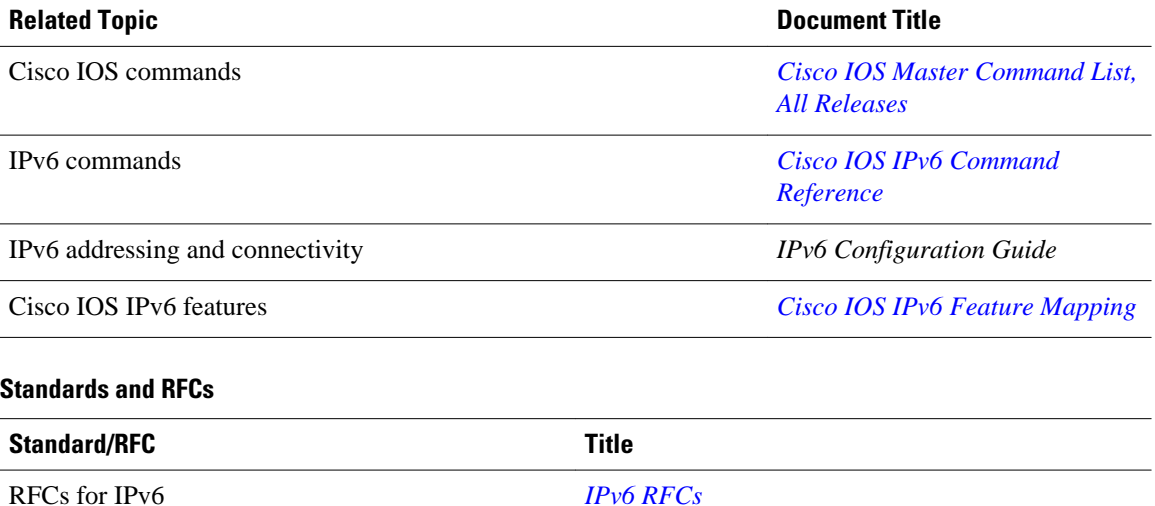

#### **Technical Assistance**

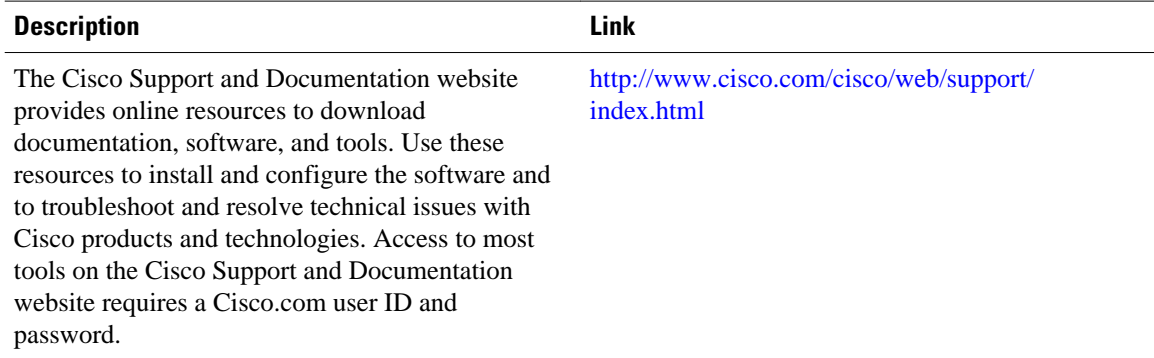

# **Feature Information for IP over IPv6 Tunnels**

The following table provides release information about the feature or features described in this module. This table lists only the software release that introduced support for a given feature in a given software

release train. Unless noted otherwise, subsequent releases of that software release train also support that feature.

Use Cisco Feature Navigator to find information about platform support and Cisco software image support. To access Cisco Feature Navigator, go to [www.cisco.com/go/cfn.](http://www.cisco.com/go/cfn) An account on Cisco.com is not required.

| <b>Feature Name</b>  | <b>Releases</b>          | <b>Feature Information</b>                                         |
|----------------------|--------------------------|--------------------------------------------------------------------|
| IP over IPv6 Tunnels | $12.2(30)$ S             | IP over IPv6 Tunnels feature is<br>supported.                      |
|                      | 12.2(33)SRA              |                                                                    |
|                      | 12.3(7)T                 | The following commands were<br>introduced or modified: tunnel      |
|                      | 12.4                     | destination, tunnel mode,<br>tunnel mode ipv6ip, tunnel<br>source. |
|                      | 12.4(2)T                 |                                                                    |
|                      | $15.0(1)$ S              |                                                                    |
|                      | Cisco JOS XE Release 2.1 |                                                                    |
|                      | 15.1(1)SY                |                                                                    |

*Table 3 Feature Information for IP over IPv6 Tunnels*

Cisco and the Cisco logo are trademarks or registered trademarks of Cisco and/or its affiliates in the U.S. and other countries. To view a list of Cisco trademarks, go to this URL: [www.cisco.com/go/trademarks.](http://www.cisco.com/go/trademarks) Third-party trademarks mentioned are the property of their respective owners. The use of the word partner does not imply a partnership relationship between Cisco and any other company. (1110R)

Any Internet Protocol (IP) addresses and phone numbers used in this document are not intended to be actual addresses and phone numbers. Any examples, command display output, network topology diagrams, and other figures included in the document are shown for illustrative purposes only. Any use of actual IP addresses or phone numbers in illustrative content is unintentional and coincidental.

© 2012 Cisco Systems, Inc. All rights reserved.